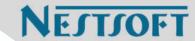

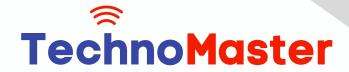

**Course: CoreIDRAW** 

Duration: 20 Hrs (Changeable) | Fees: Individual / Batch

Since 2007, Nestsoft TechnoMaster has been providing training, internships, and services in IT technologies, both online and offline, with the expertise of over 250 industry experts. We have delivered internships, training, and seminars to more than 50,000 students, resulting in numerous success stories. We offer 100% placement support through JobsNEAR.in

### **Our Courses/Internship**

- Python/Django Fullstack
- Artificial Intelligence
- Machine Learning
- Data Science
- Software Testing (All)
- Wordpress, Woocommerce
- Digital Marketing, SEO
- Php/MySQL, Laravel
- Flutter, Android, IOS
- Asp.net MVC
- Web Design, Javascript
- Angular JS, React JS
- CCNA, MCSA, CCNP
- AWS, GCP, Azure
- Odoo, SalesForce, Sap
- Microsoft Excel
- Ethical Hacking

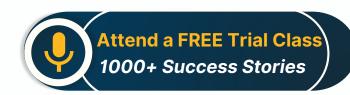

Syllabus on the Next Page ..

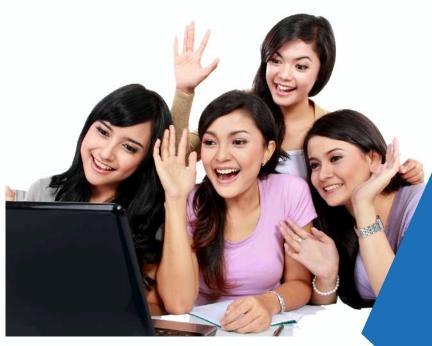

Our Head Office: Nestsoft TechnoMaster, Infopark, Cochin - 42, Kerala, India

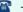

**\*\*** +91 9895490866

**\*\*** +91 8301010866

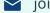

ioin@nestsoft.com

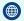

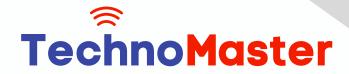

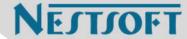

#### Module 1: Introduction to CorelDRAW

- \* Installing CorelDRAW Graphics Suite 2019
- \* Basics of CorelDRAW
- \* Vector Graphics and Bitmaps
- Starting and Opening Drawings
- Previewing Drawings
- Viewing Modes
- Saving and Closing Drawings
- \* CorelDRAW Workspace
- \* Creative Tools and Content
- \* Touchscreen and Wheel Devices

#### Module 2: Lines, Shapes, and Outlines

- \* Lines, Outlines, and Brushstrokes
- \* Shapes and Shape Objects
- \* Symmetrical Drawing

Module 3: Working with Objects, Symbols, and Layers

- \* Introduction to Objects
- \* Linking and Embedding Objects
- \* Layers and Symbols
- \* Managing and Tracking Projects

#### Module 4: Colour, Fills, and Transparencies

- \* Colour
- \* Colour Models and Depth

Our Head Office: Nestsoft TechnoMaster, Infopark, Cochin - 42, Kerala, India

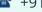

**\*\*** +91 9895490866

**\*\*** +91 8301010866

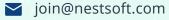

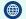

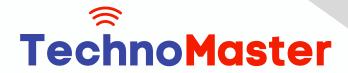

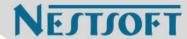

- \* Choosing Colours
- \* Creating and Editing Colour Palettes
- \* Uniform Fills and Fountain Fills
- \* Vector and Bitmap Pattern Fills
- \* Texture, PostScript, and Mesh Fills
- \* Object Transparency
- \* Managing Colours

#### **Module 5: Exploring Special Effects**

- \* Lenses
- \* Adding 3D Effects
- \* Mosaics

#### **Module 6: Working with Text**

- \* Adding and Manipulating Text
- \* Formatting Text
- \* Managing Fonts
- \* Writing Tools

#### **Module 7: Templates and Styles**

- \* Templates
- \* Using and Finding Templates
- \* Managing Templates
- \* Creating and Editing Templates
- \* Introducing Styles and Style Sets

Our Head Office: Nestsoft TechnoMaster, Infopark, Cochin - 42, Kerala, India

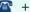

**\*** +91 9895490866

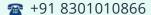

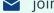

join@nestsoft.com

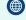

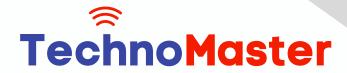

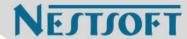

- \* Creating, Applying, and Editing Styles and Style Sets
- Managing Default Object Properties
- Importing and Exporting Style Sheets
- Colour Styles
- Creating and Applying Colour Styles
- **Editing and Viewing Colour Styles**
- \* Exporting and Importing Colour Styles

#### **Module 8: Pages and Layout**

- \* Pages and Layout Tools
- \* Page Layout and Background
- \* Adding and Deleting Pages
- \* Rulers
- Document Grid and Pixel Grid
- \* Tables
- \* Adding Tables
- Selecting, Moving, and Navigating Table Components
- \* Inserting and Deleting Table Rows and Columns
- \* Formatting Tables and Cells
- \* Converting Tables to Text

#### **Module 9: Introduction to Bitmaps**

- \* Working with Bitmaps
- \* Converting Vector Graphics to Bitmaps

Our Head Office: Nestsoft TechnoMaster, Infopark, Cochin - 42, Kerala, India

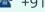

**\*\*** +91 9895490866

**\*\*** +91 8301010866

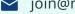

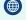

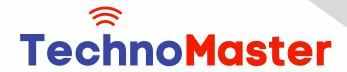

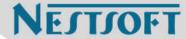

- \* Importing and Cropping Bitmaps
- Bitmap Dimensions and Resolution
- \* Straightening Bitmaps
- Image Adjustment Lab
- \* Adjusting Colour and Tone
- Tone Curve Filter
- **Special Effects Categories**
- Bitmap Colour Modes
- \* Introducing Trace
- \* RAW Camera Files

#### Module 10: Web Graphics

- \* File Formats
- \* Importing and Exporting Files
- \* Exporting to PDF
- Supported File Formats
- **Customising and Automating**
- **Setting Basic Preferences**
- \* Customising CorelDRAW
- Using Macros and Scripts for Automating Ta

Our Head Office: Nestsoft TechnoMaster, Infopark, Cochin - 42, Kerala, India

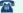

**\*\*** +91 9895490866

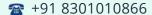

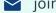

join@nestsoft.com

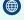

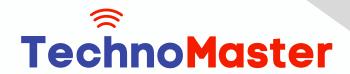

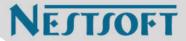

(Click on Course for more details)

**Course: CoreIDRAW** 

Duration: 20 Hrs (Changeable) | Fees: Individual / Batch

- Thank You -

N.B:This syllabus is not final and can be customized as per requirements / updates.

Our Head Office: Nestsoft TechnoMaster, Infopark, Cochin - 42, Kerala, India

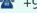

**\*\*** +91 9895490866

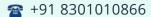

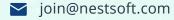

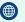